#### Simbody Concepts

OpenSim Developer's Week

Michael Sherman (Sherm), 16 July 2012

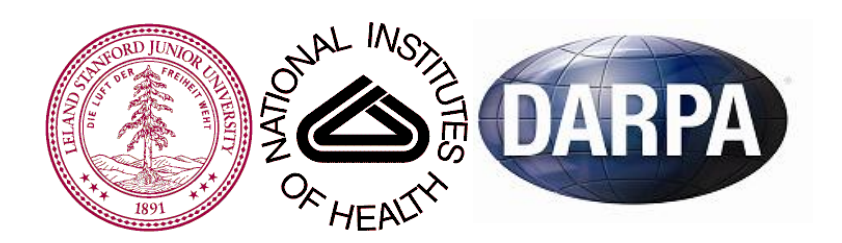

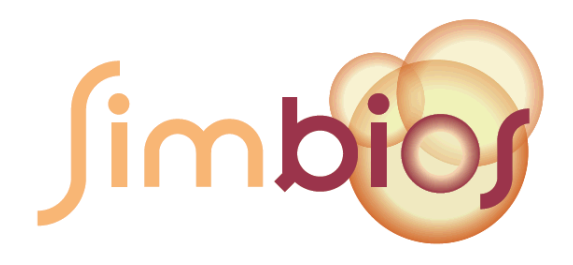

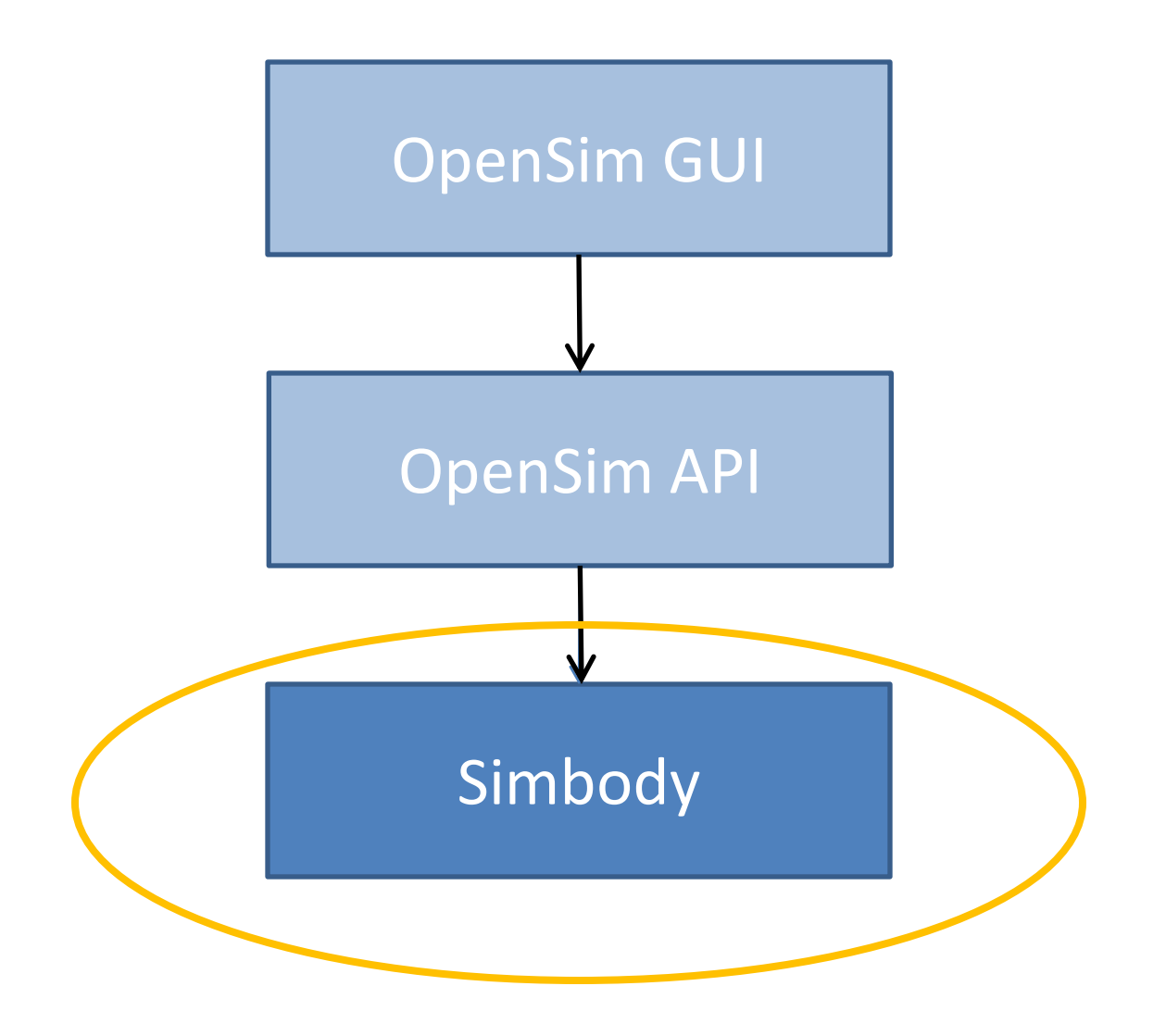

#### Similar models across multiple scales

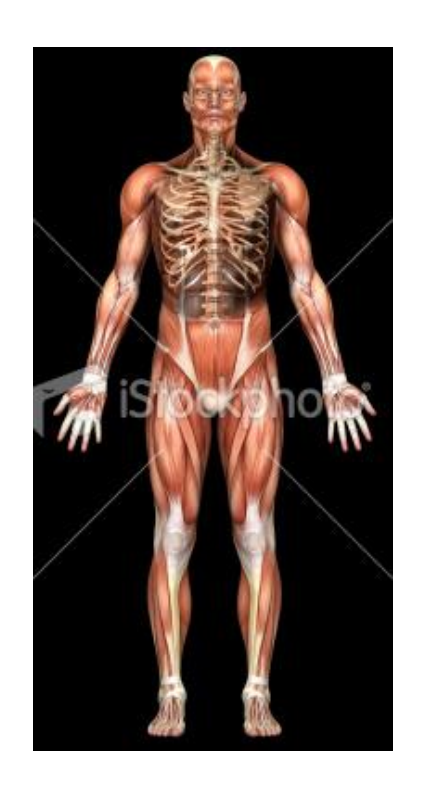

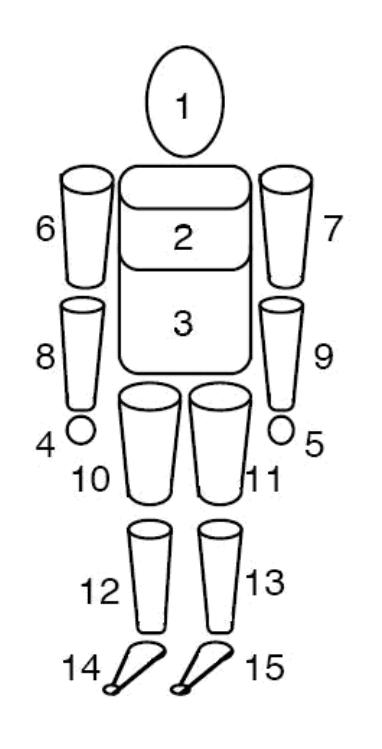

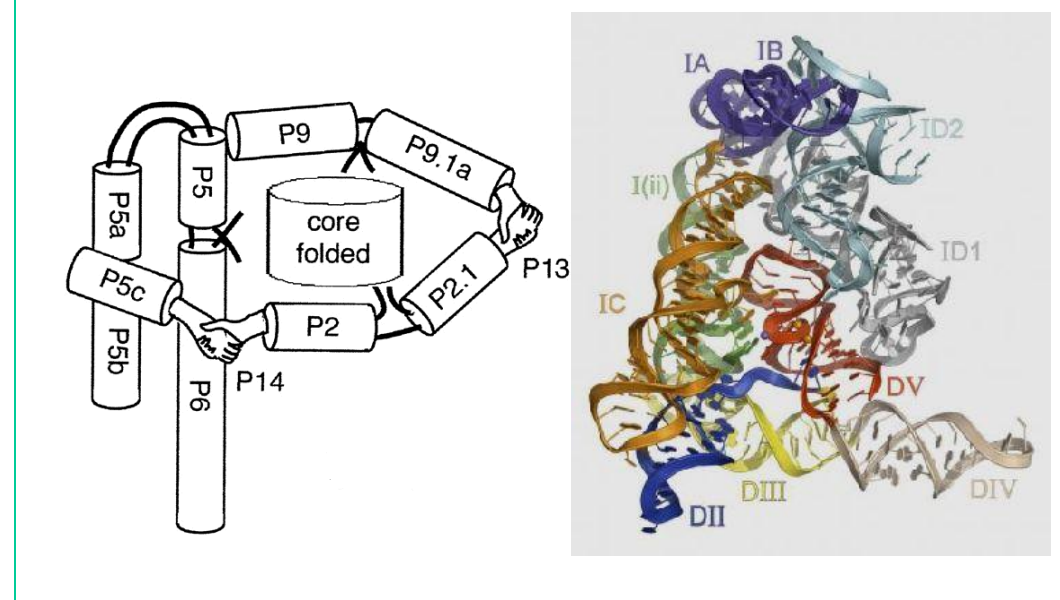

#### Model of human

Huang, et al. Proc. 2<sup>nd</sup> Pacific Conf. Fundamentals Comp. Graphics, 1995

#### Model of RNA molecule

Zheng, et al. PNAS 98(7), 2001

# What is a multibody system?

# **Matter**

- Mass
- Spatial distribution
- Motion

#### Abstract matter

- The rigid body
- What is a rigid body?

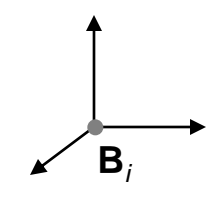

- Mass distribution: 10 *constants*
- Decorate w/geom & other props
- Ground is a (heavy) rigid body

# **Joints**

- Defines relative mobility between 2 rigid bodies
- Examples

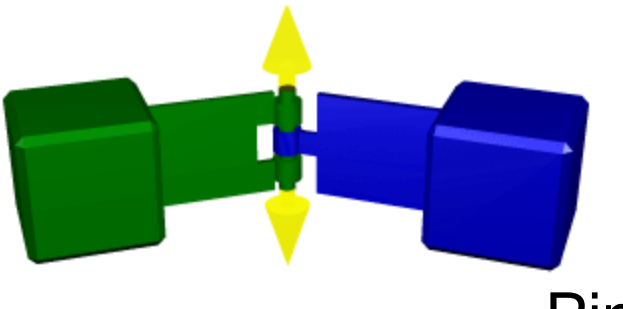

Slider

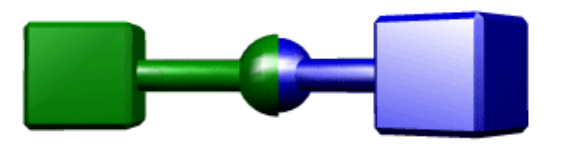

Ball

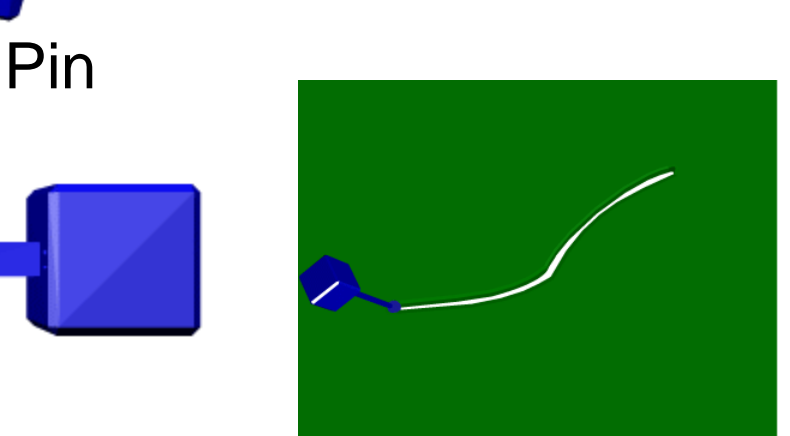

Pin-in-slot (Custom)

#### (Biological joints are more complicated)

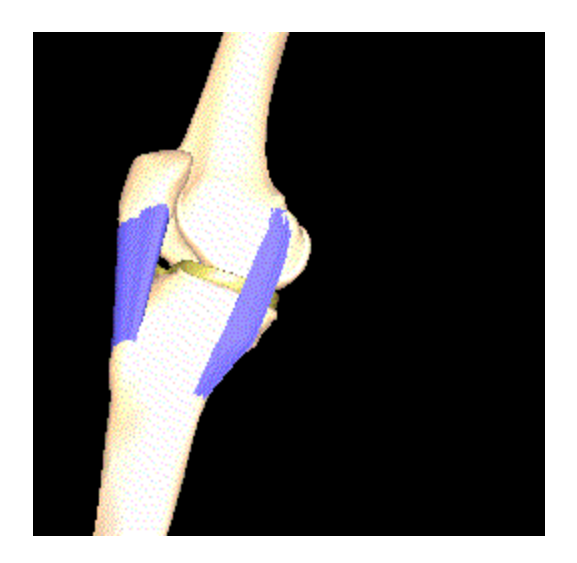

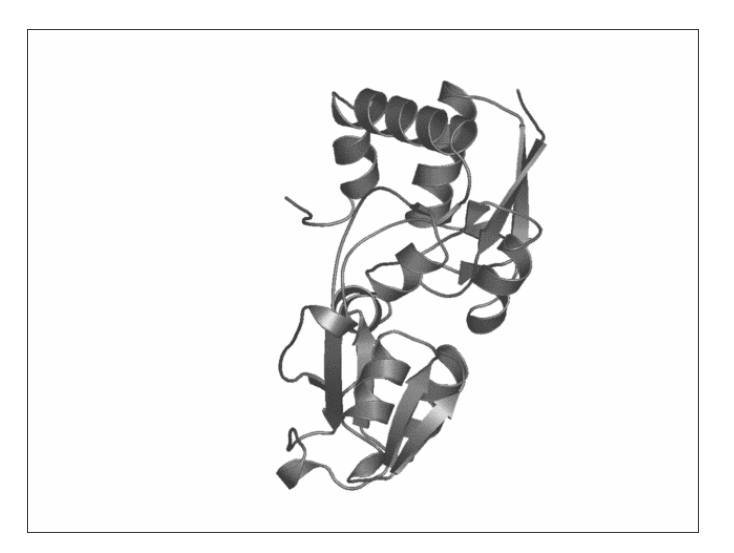

Human knee Musculographics, Inc.

LAO binding protein (1lst-2lao) Molmovdb.org

- Few degrees of freedom
- But, rotation & translation arbitrarily coupled

# Simbody uses internal coordinates – why?

- Alternative: Cartesian coordinates
	- Each body has 6 dofs, joints are algebraic constraints
	- Large, sparse system: pin joint  $\rightarrow$  11 equations (DAE)
	- Easy to implement
	- Used by almost all game physics engines (Baraff)
- Internal (generalized) coordinates
	- Select coords with physical meanings
	- Small, dense system: pin joint  $\rightarrow$ **1 equation** (ODE)
	- Standard in biomechanics and robotics (e.g. Delp, Khatib)
	- Very fast, but difficult to implement efficiently (Featherstone)
- Internal coords contains Cartesian as a special case

#### Joints can *permit* or *restrict* motion

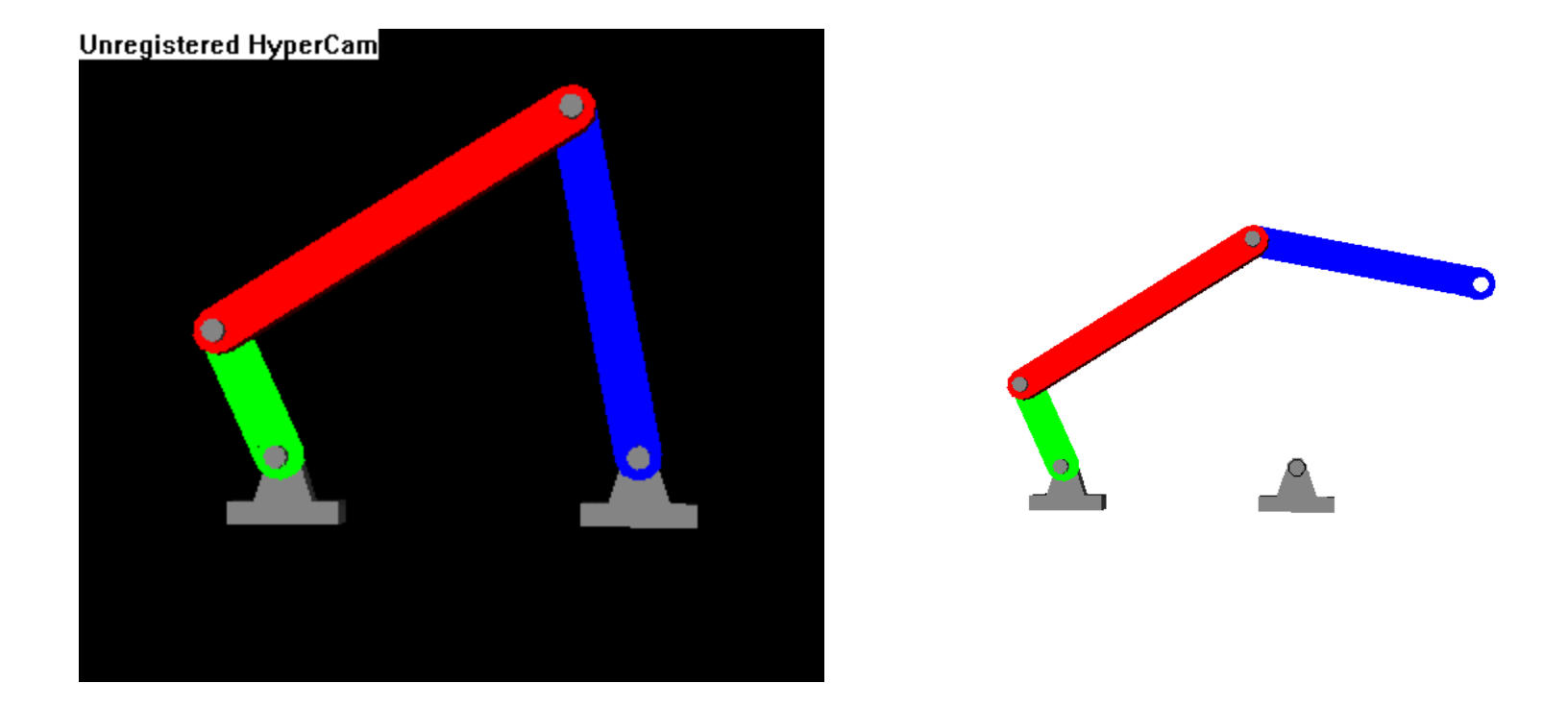

- 4-bar linkage has only 1 DOF
- But has 3 if you remove any one joint

# Mobilizers

#### (joints that *permit* motion)

- In Simbody, bodies do not have inherent mobility
- Mobilizers precisely define the allowable motion relative to parent
- A mobilizer *always* increases the system's mobility
- These define *generalized coordinates q*, *generalized*  speeds *u*:  $\dot{q} = N(q)u$  (usually  $\dot{q} = u$ )
- Bodies + mobilizers form a tree

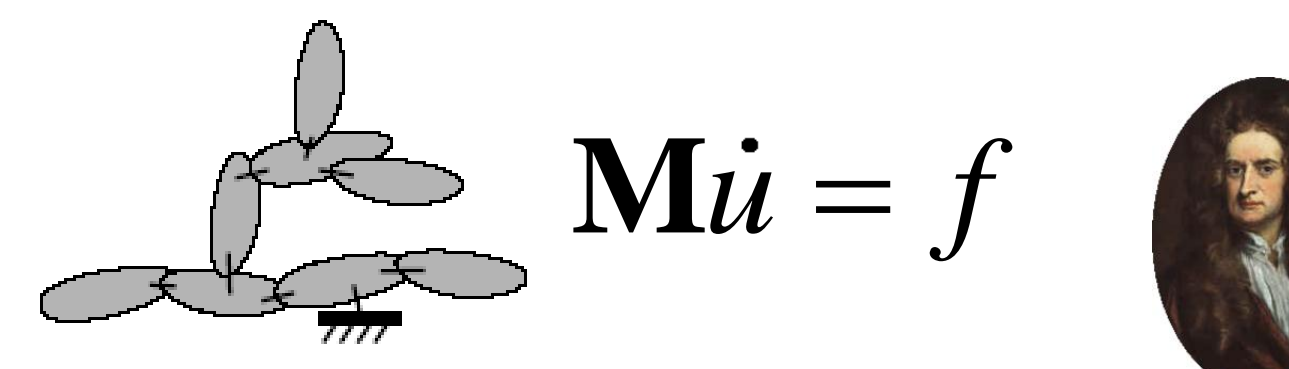

# **Constraints**

#### (joints that *restrict* motion)

- Trees can be a little too floppy ...
- *Constraints* introduce *constraint equations* (1 or more)
	- Restricts allowable motion like negative mobility
	- E.g., ball constraint adds 3 constraint equations, -3 dofs
- Algebraic invariant relating q's and u's: g(q,u)=0
- But … might not be independent
- Must solve assembly problem before simulating
	- $-$  Find q such that  $g(q)=0$
- Constraints permit loops, generate additional unknown forces

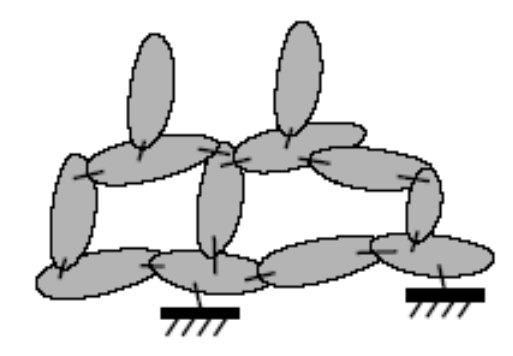

$$
M\dot{u} = f - f_c
$$

$$
g(q) = 0
$$

### Multibody systems

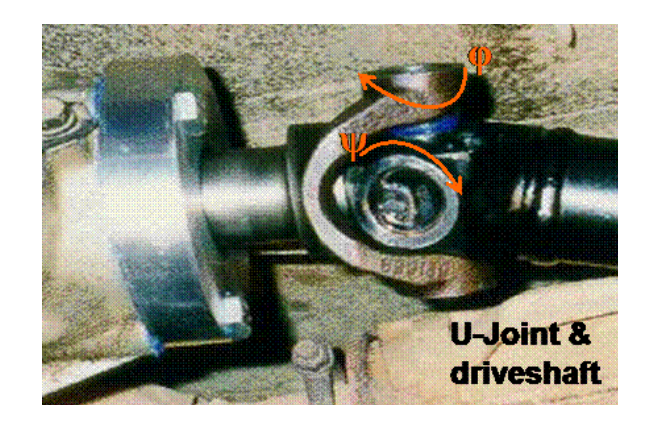

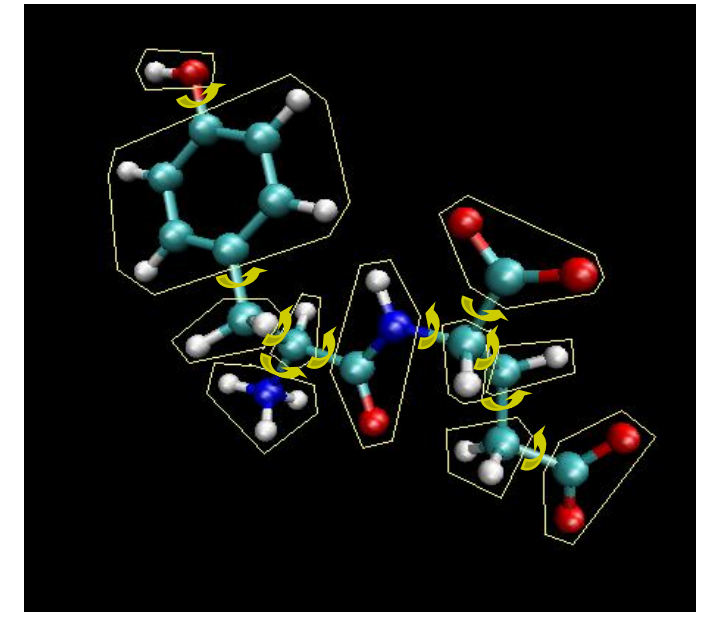

- Rigid, immobile Bodies …
- ... freed by Mobilizers
- ... influenced by Forces
- ... and restricted by Constraints.
- Key feature: motion is *localized*.

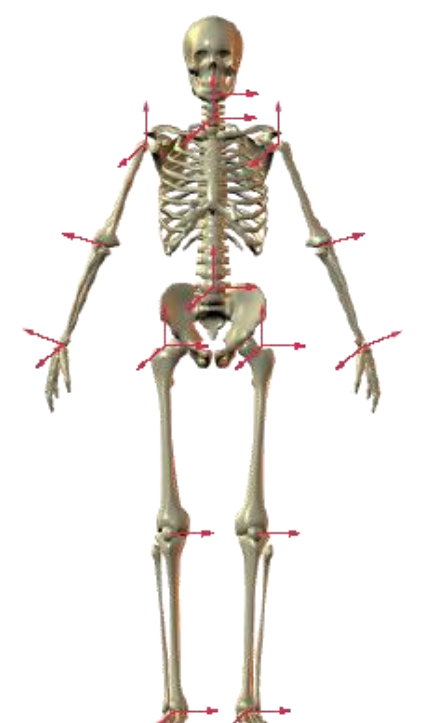

# Simbody architecture

# Some hard problems

- Models are hierarchical, resources are flat
- Implementation should be opaque, but we want to precisely record & restore state
- We need abstraction to handle complexity, but can't afford copying or recomputation
- Model development is extremely error-prone: e.g., usermanaged "already computed this" flags
- Need "hints" for efficiency (e.g. previous contact solutions) but need to make trial evaluations which can be complete backed out
- Nothing is ever fast enough!

#### Worst problem: out-of-date results

- Typical error: use results from previous step or rejected trial step
- These are qualitatively just like the right results!
- No hint of error, plausible-looking results
	- Just pessimistic conclusions about modeling & stability
- Many simulations have subtle timing bugs that are never noticed
- These are not physics-based simulations
	- Not approximations; just plain wrong (or "not even wrong")
- My experience: humans can't get the hard cases right reliably

#### Built for speed & correctness

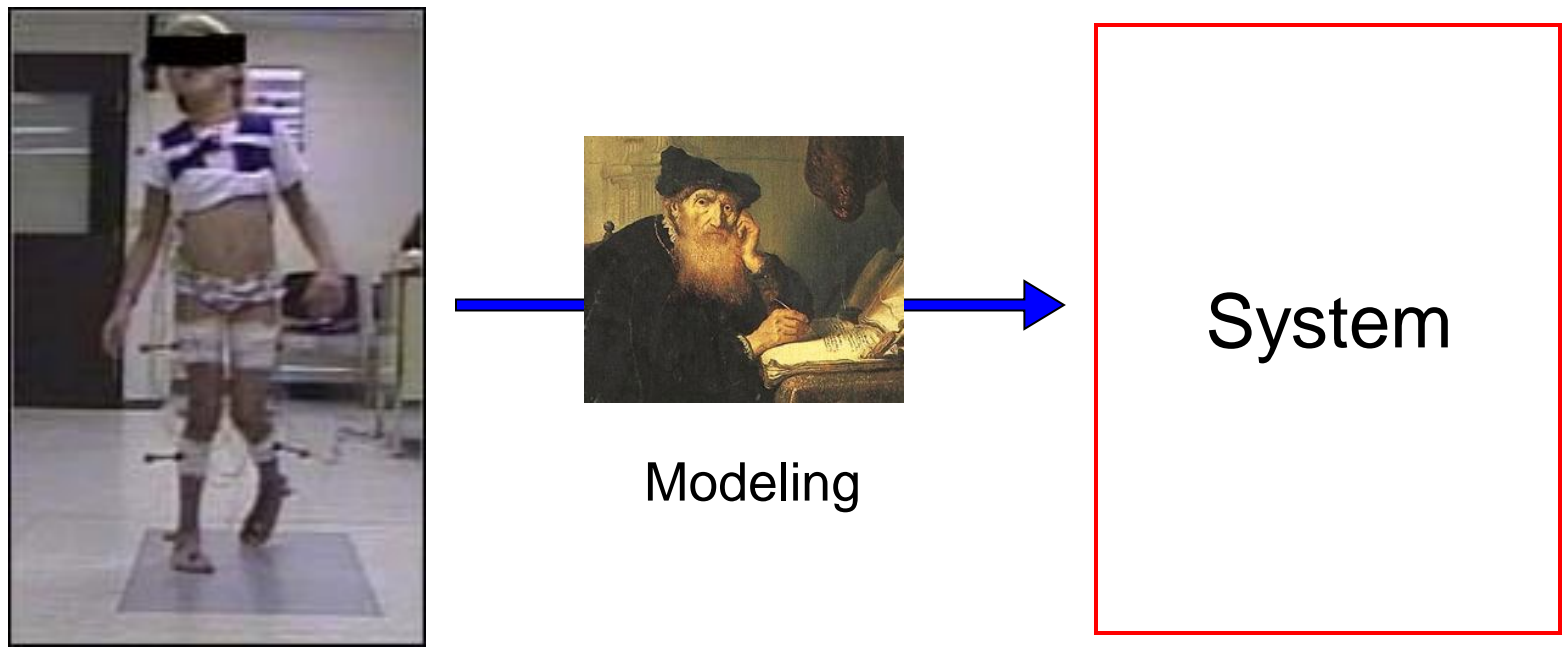

Physical world

• A "System" is a computational embodiment of a mathematical model

# Properties of a Simbody System

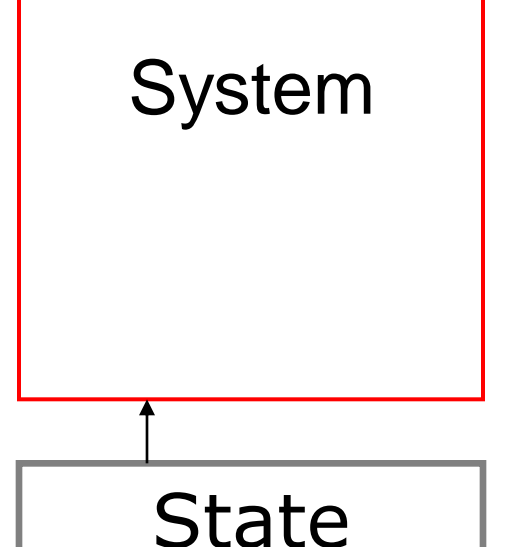

- *Defines* its parameterization
- But … it is *stateless.*
- Given a *State*, performs useful computations
- Requires a very general notion of "state"

#### Systems are composed from Subsystems

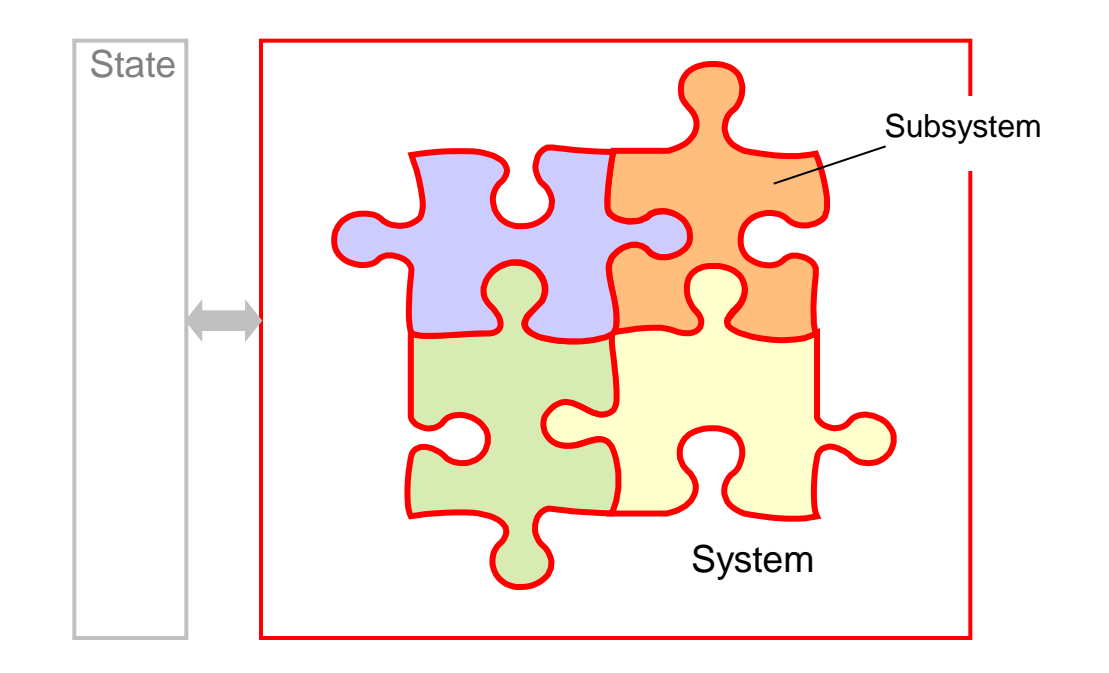

- Interlocking computations
- System provides the "edge pieces"

# Studying a system

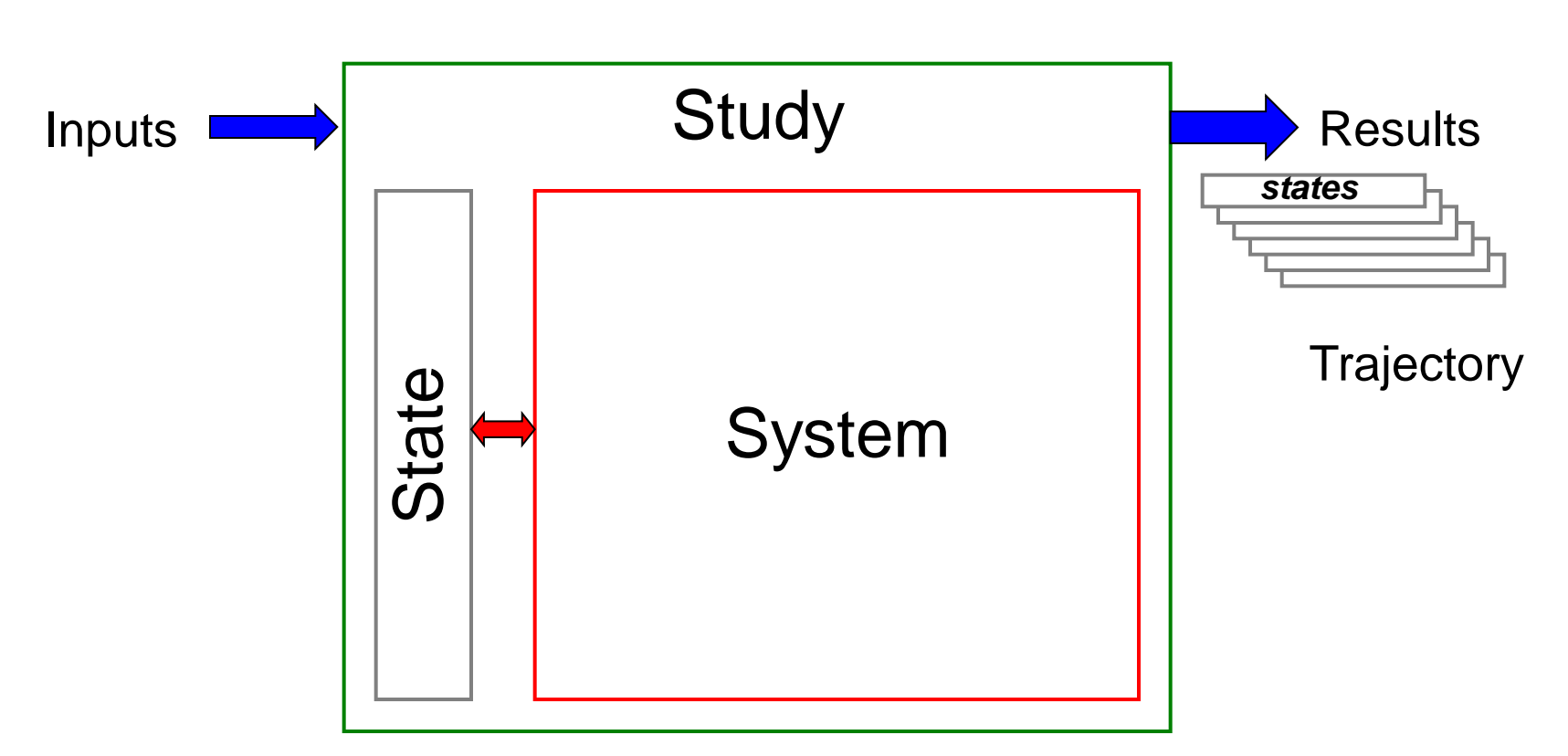

• *Any* study can be cast in this form – because only State can change

# Contents of State

- Usual time, position, velocity variables t,q,u – And other continuous states z
- Parameters (mass, length, stiffness, ...) – "instance" variables
- Discrete variables (event memory, samples)
- Flags, modeling choices, previous solutions
- And, results cache for speed & correctness

#### Managing state/computation coherency

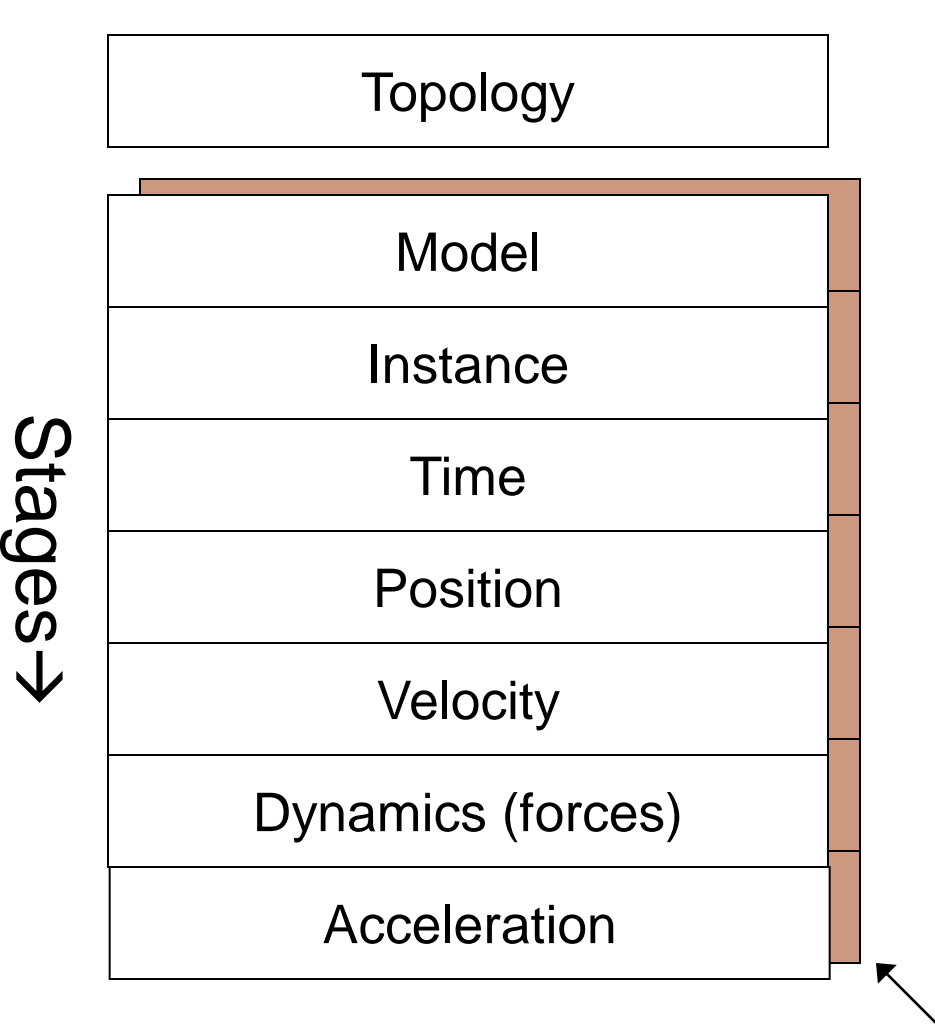

- State is "shadowed" by per-stage cache
- State is "realized" into cache, by stage
- Coherency enforced automatically
- Cache maximizes performance, *never* affects the answer
- Eliminates buggy user-managed flags

Results Cache

# Time stepper

• Numerical method for advancing a hybrid dynamic system model through time

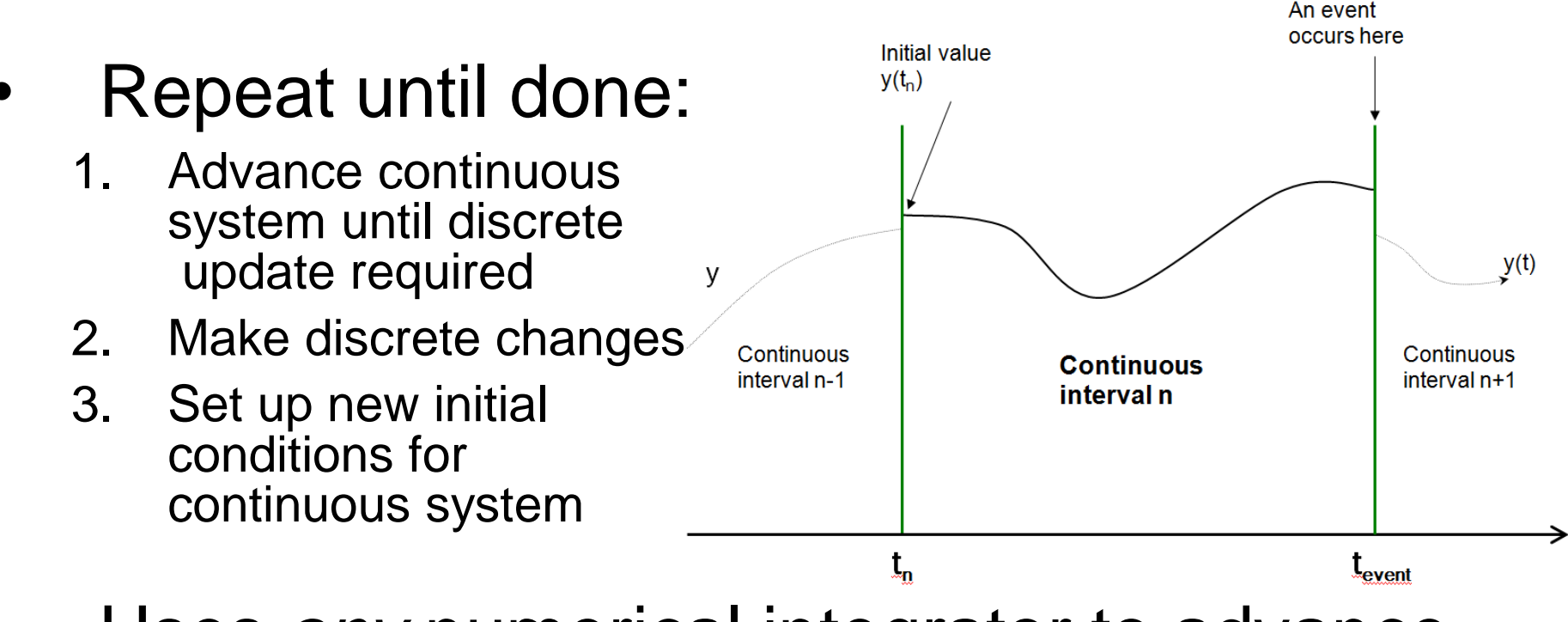

Uses *any* numerical integrator to advance continuous system

# Concept summary

- Computations proceed in ordered *stages*
- Generalized state, independent of model
	- Every study is defined by its effect on the state
	- Same state  $\rightarrow$  same answer, always
	- Rigorous handling of stage computations in *realization cache*
- Simbody Systems are built from Subsystems
	- Subsystems are stateless
	- *Realize* external states, by stage
	- Permits each logical entity to contribute to each stage
- Time stepper uses integrator & event detection
	- Advance mixed continuous/discrete event system through time

#### Simbody libraries

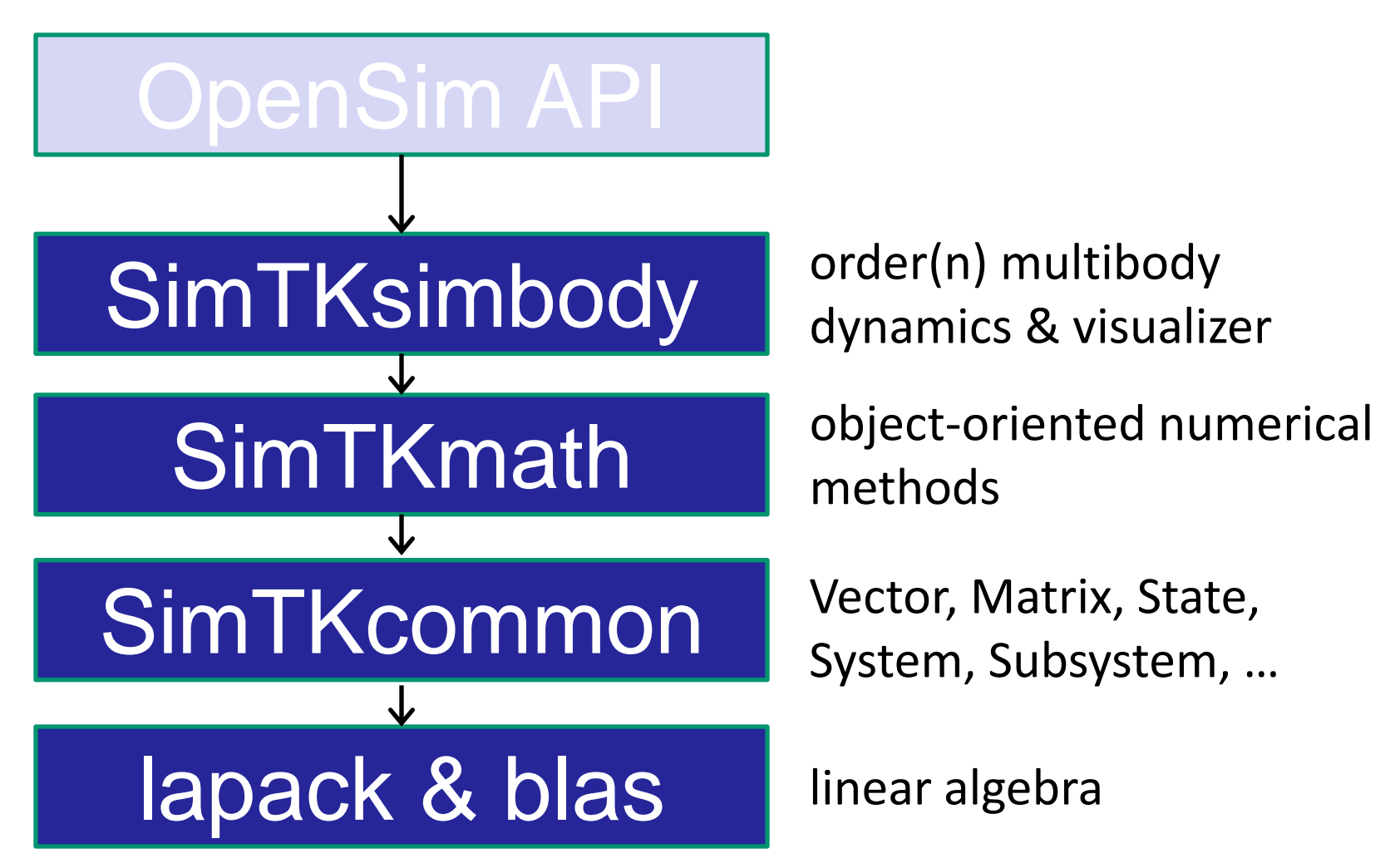

#### More information

- Sherman, et al. *Procedia IUTAM* 2, 2011.
	- Technical overview of Simbody
- Seth, et al. *Nonlinear Dynamics* 62, 2010.
	- ‒ Novel formulation of internal coordinate joints in Simbody
- <https://simtk.org/home/simbody>
	- − User's Guide, Advanced User's Guide, Theory Manual, papers
	- − API reference (Doxygen)
	- ‒ Forum, mailing lists, bug & feature reporting

#### Sherm: [msherman@stanford.edu](mailto:msherman@stanford.edu)

# **Discussion**

<https://simtk.org/home/simbody>

[msherman@stanford.edu](mailto:msherman@stanford.edu)